# Predicting hydraulic head levels with machine learning

Brytne Okuhata CEE696-007 (Fall 2019): Final Project December 19, 2019

## Introduction: Hydrologic Cycle

- **Precipitation infiltrates as recharge**
- Aquifer: lens-shaped fresh water body
- Dikes can withhold groundwater

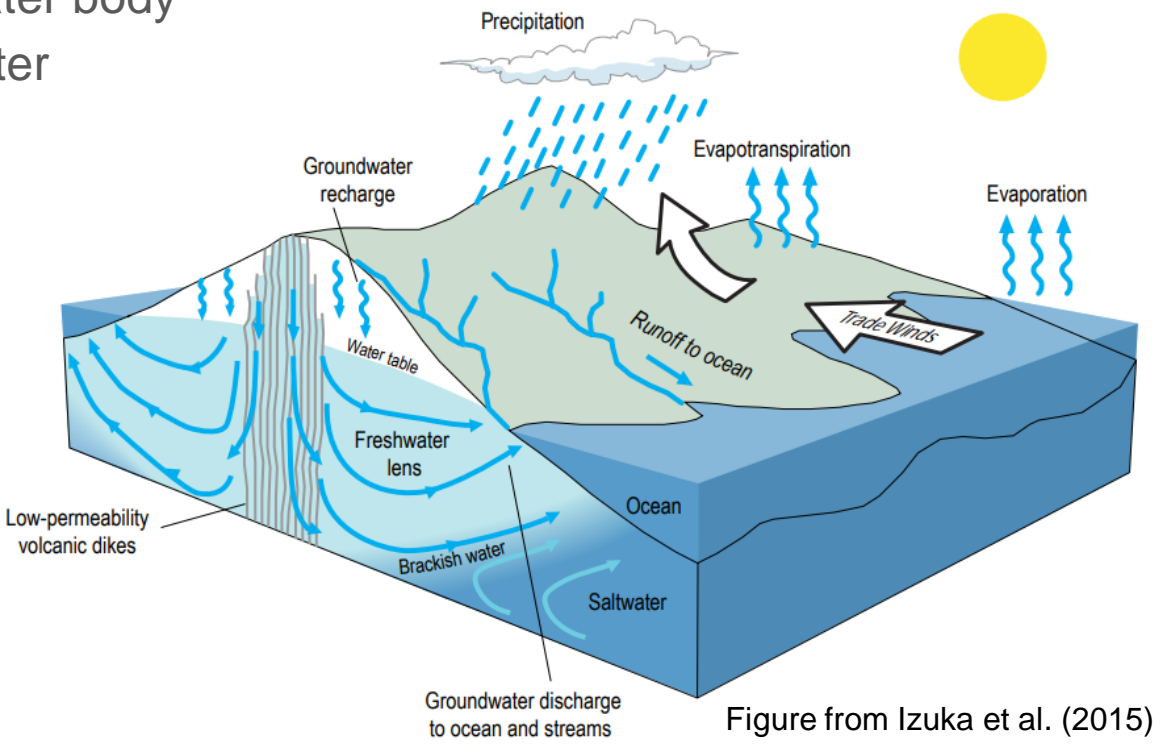

## **Motivation**

- O'ahu has a large population which requires a large quantity of water
- Groundwater is primary source of Hawaii's fresh water
- It's important to know how much water is available for pumping
- Therefore, it's important to understand how the hydrogeology controls groundwater flow and storage

## Study Site

- Nu'uanu and Kalihi aquifer systems
- Part of the Honolulu watershed

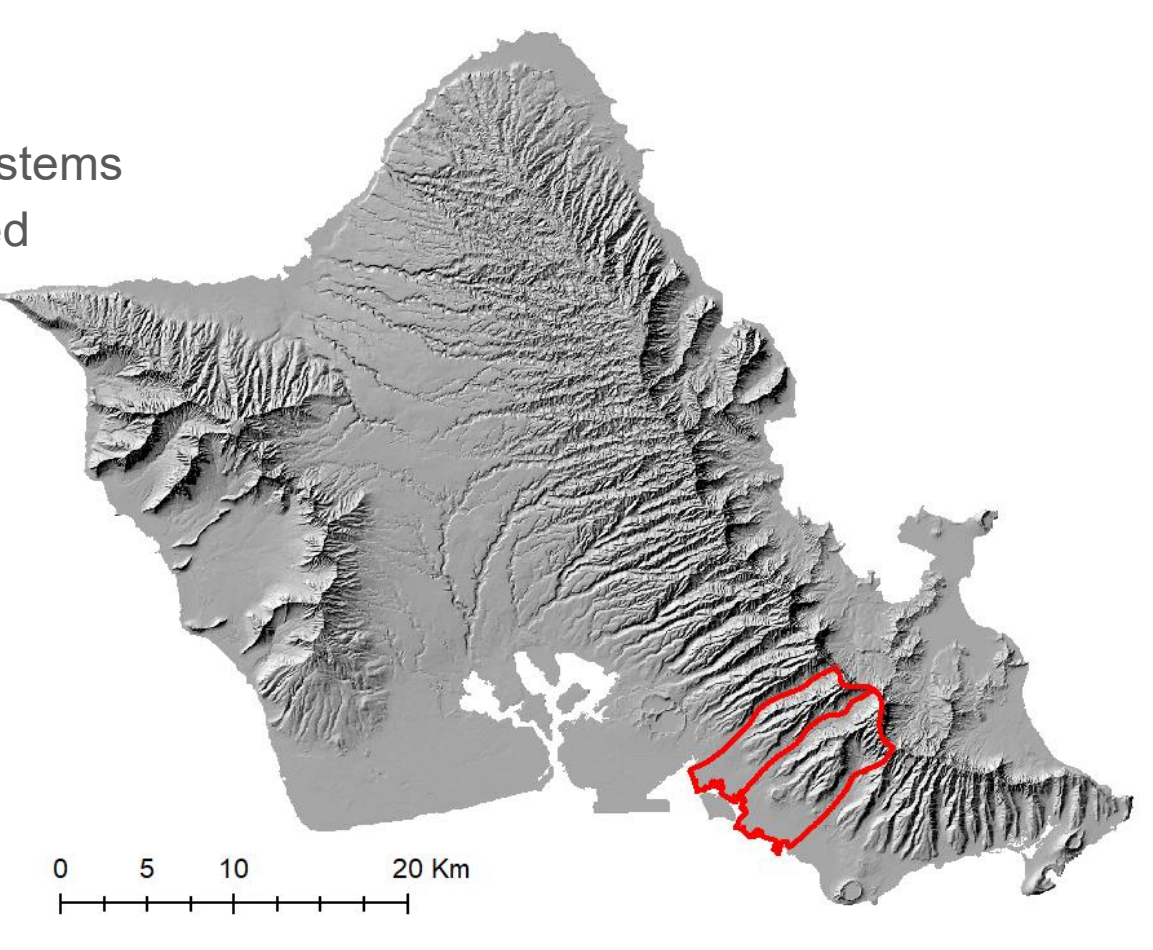

## Complex Hydrogeology

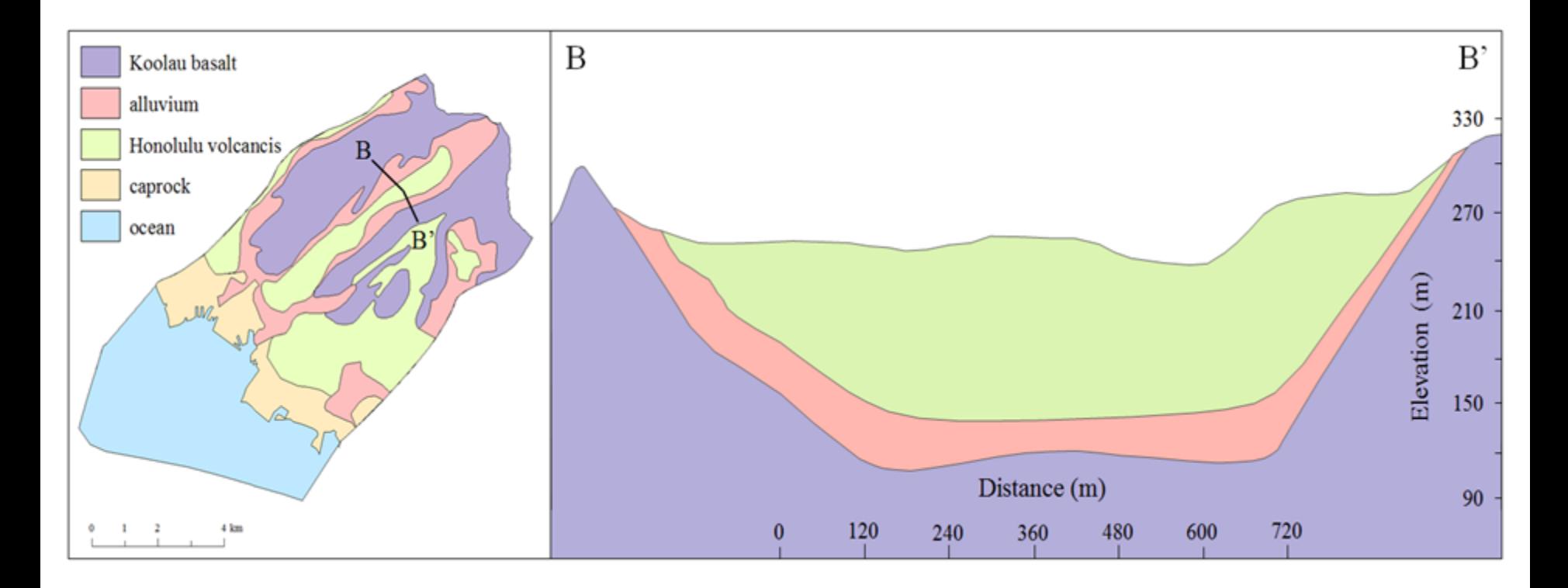

Figures interpreted from Sherrod et al. (2007) and Wentworth (1941)

## Limited Monitoring/Pumping Wells

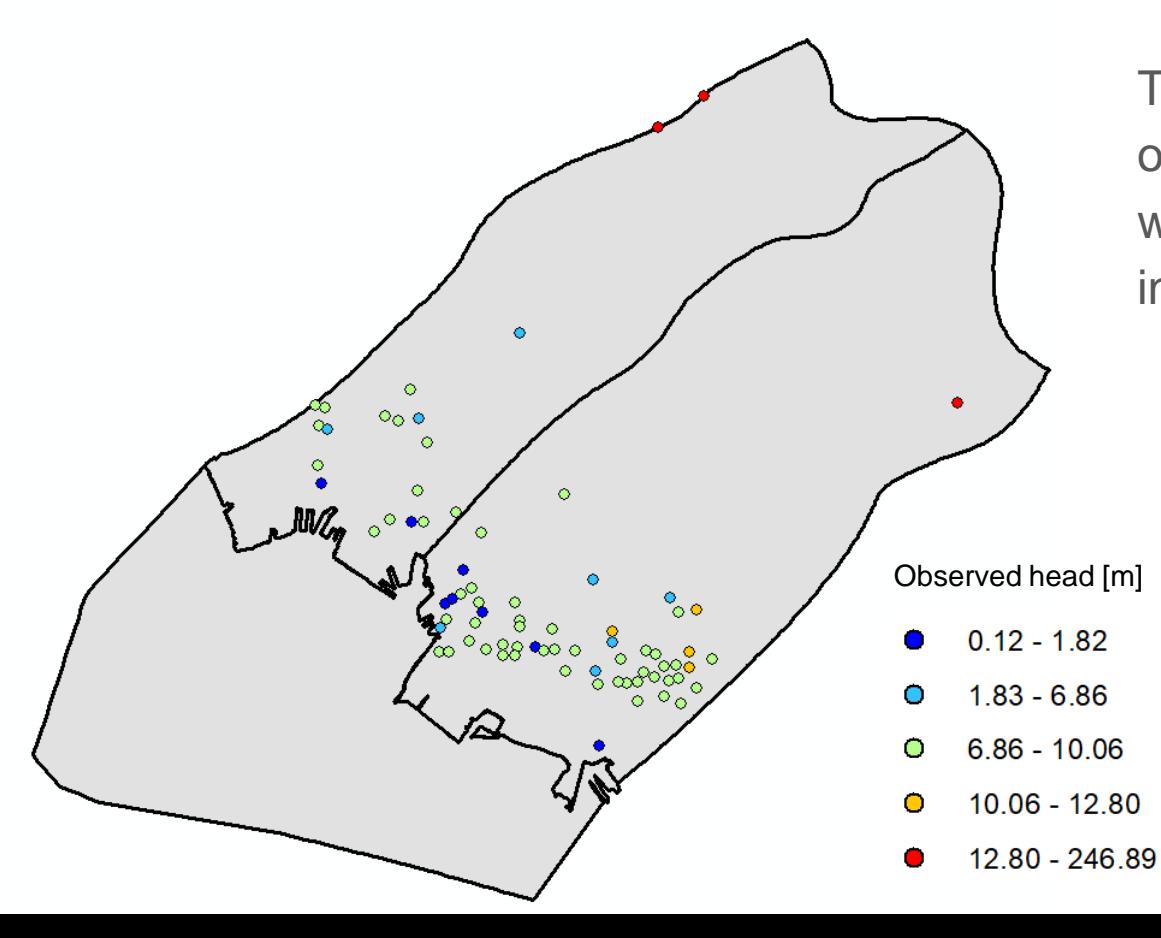

There's a poor spatial distribution of monitoring and/or pumping wells, which reduces confidence in model calibration.

### Methods Overview

- Develop simple 3D model in GMS using MODFLOW (http://www.aquaveo.com)
- Utilize FloPy (Bakker et al., 2019) to read model files using python
- Simulate different hydraulic conductivity scenarios to yield different synthetic hydraulic head results
- Use the scenario results to train a DNN model to predict hydraulic heads

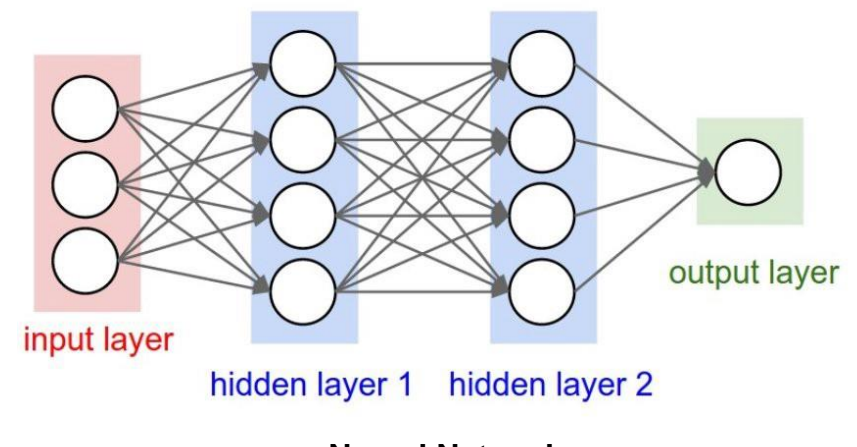

**Neural Network** (image credit:<http://cs231n.github.io/neural-networks-1/>)

#### Random hydraulic conductivity scenarios

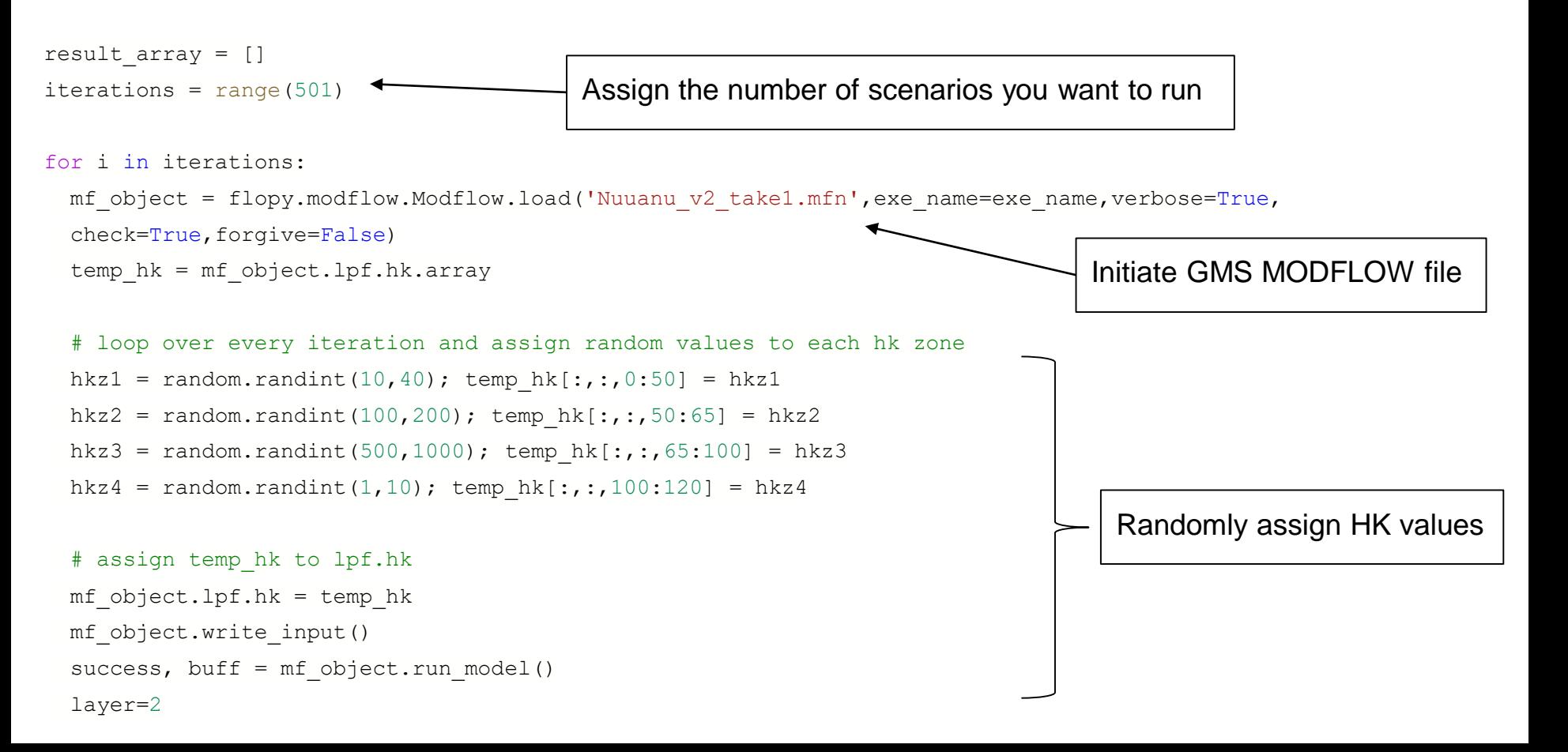

#### Example Output

HK zone  $1 = 15$  m/d HK zone  $2 = 169$  m/d HK zone  $3 = 509$  m/d HK zone  $4 = 9$  m/d

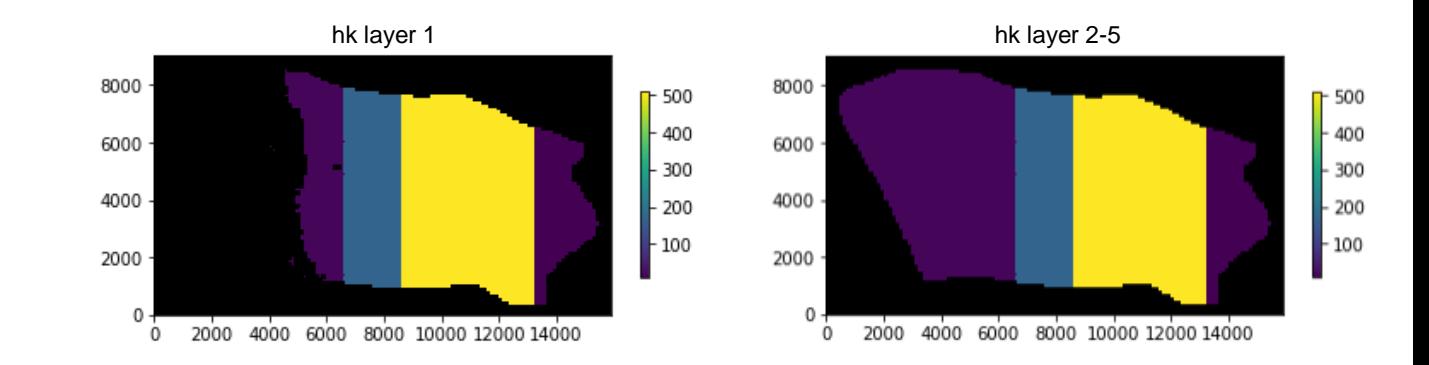

Resulting head contours [m]

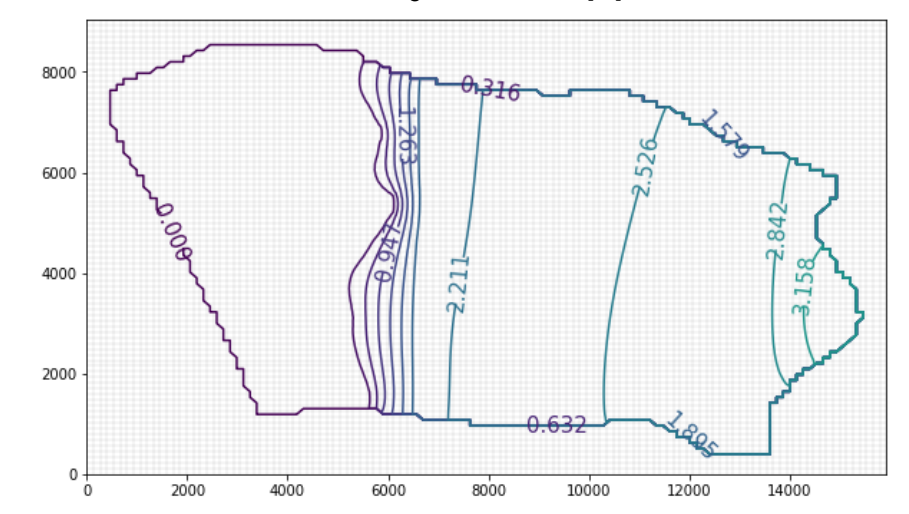

#### Normalize the data

```
x train = np.zeros((501, 5881)); y train = np.zeros((501, 78))
for i in range(501):
  hk training = np.loadtxt('hk dist d.txt'(i))
 head training = np.loadtxt('sim heads dist d.txt' (i))
  x train[i,:] = hk training; y train[i,:] = head training
x train log = np.log10(x train)y train min = y train.min()
y train max = y train.max()y train norm = (y \text{ train-}y_\text{train\_min})/(y_\text{train\_max-y_\text{train\_min})
```
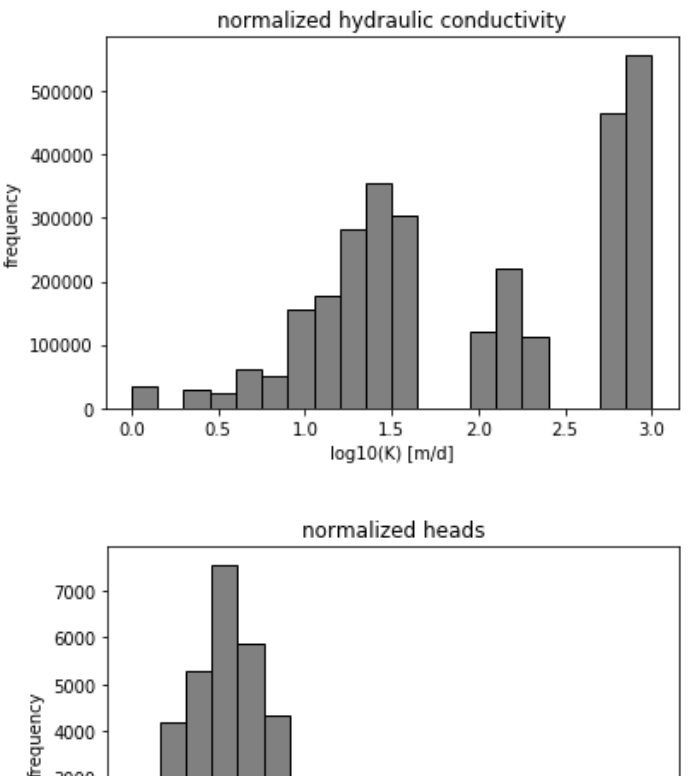

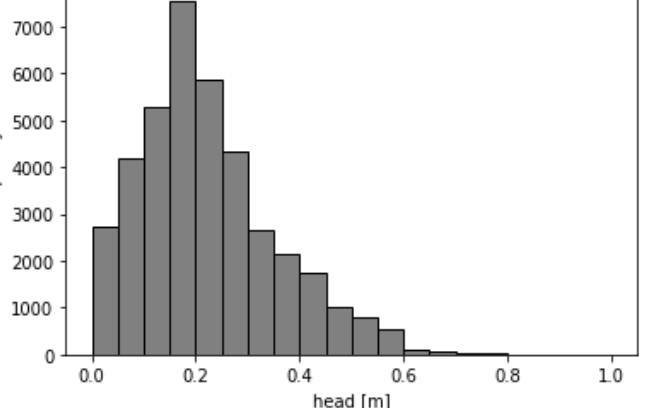

#### Training DNN Model

```
model = Sequential()model = tf.keras.Sequential()
model.add(Dense(64,activation=relu,input shape=(5881,)))
model.add(Dense(64,activation=relu))
model.add(Dense(64,activation=relu))
model.add(Dense(64,activation=sigmoid))
model.add(Dense(78))
model.compile(optimizer='adam',
     loss='mean squared error',
     metrics=['mse'])
.
.
history = model.fit(x train log, y train norm,
     epochs=500, validation data=None,
     batch size = 64)
.
```

```
y pred = model.predict(x train log)
```
.

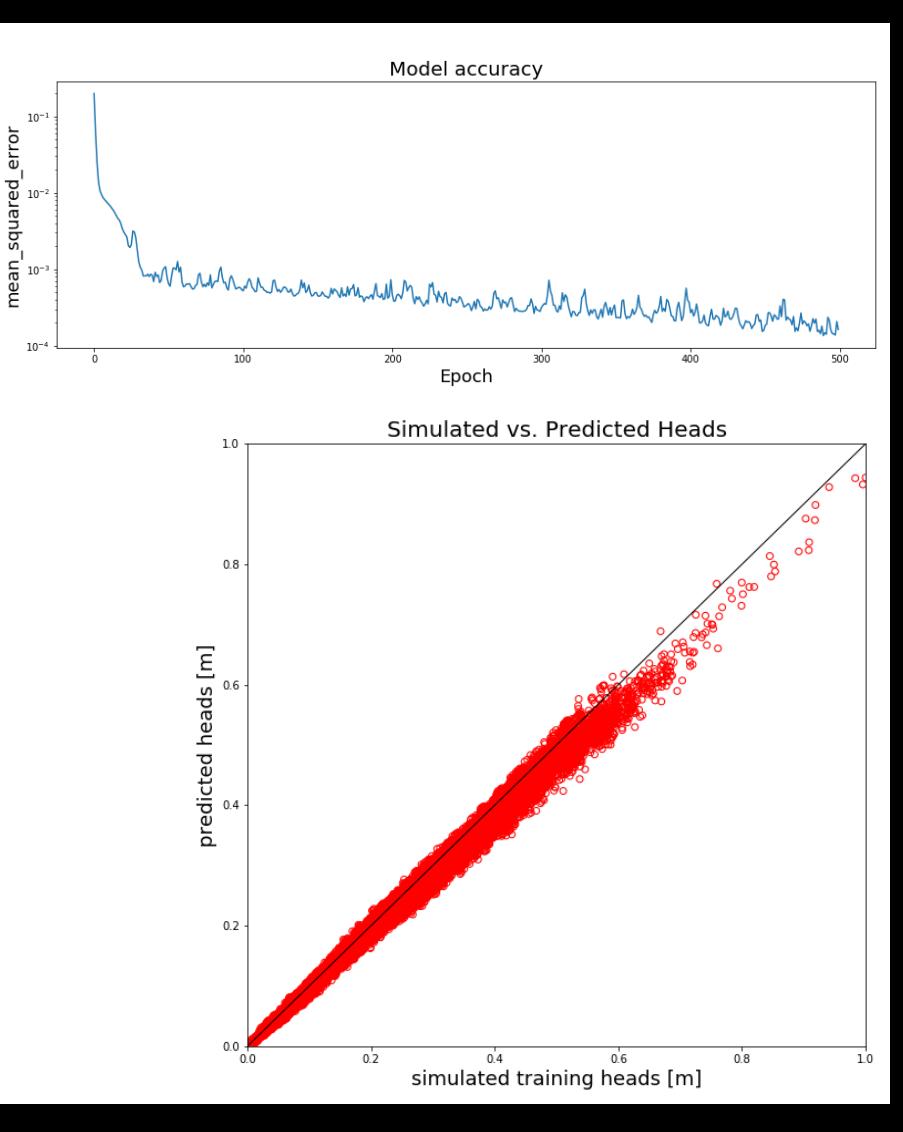

### Future Work

- Simulate a more complex hydrogeology within FloPy
- Calibrate the model with measured head levels rather than synthetic heads
- Apply the DNN model to new test data
- Extend to a CNN model

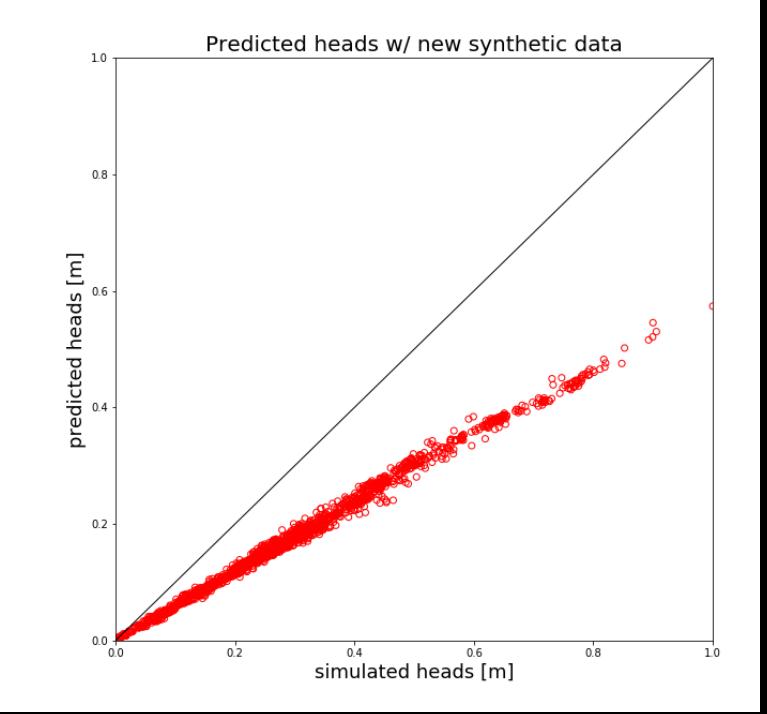

#### References

[Bakker, M., Post, V., Langevin, C. D., Hughes, J. D., White, J. T., Leaf, A. T., Paulinski, S. R., Larsen, J. D., Toews, M. W., Morway, E. D.,](http://dx.doi.org/10.5066/F7BK19FH)  Bellino, J. C., Starn, J. J., and Fienen, M. N., 2019, FloPy v3.3.0: U.S. Geological Survey Software Release, 14 December 2019, http://dx.doi.org/10.5066/F7BK19FH

Gingerich, S.B. and Oki, D.S., 2000. Groundwater in Hawaii. U.S. Geological Survey Fact Sheet. https://pubs.usgs.gov/fs/2000/126/pdf/fs126-00.pdf.

Izuka, S.K., Engott, J.A., Bassiouni, M., Johnson, A.G., Miller, L.D., Rotzoll, K., Mair, A., 2015. Volcanic Aquifers of Hawaii - Hydrogeology, Water Budgets, and Conceptual Models. U.S. Geological Survey Scientific Investigations Report 2015-5164. 158 p.

Sherrod, D.R., Sinton, J.M., Watkins, S.E., Brunt, K.M., 2007. Geologic Map of the State of Hawaii: U.S. Geological Survey Open-File Report 2007-1089, 83 p., 8 plates, scales 1:100,000 and 1:250,000, with GIS database.

Wentworth, C.K., 1941. Geology and ground-water resources of the Nuuanu-Pauoa District. Honolulu Board of Water Supply, 218 p.